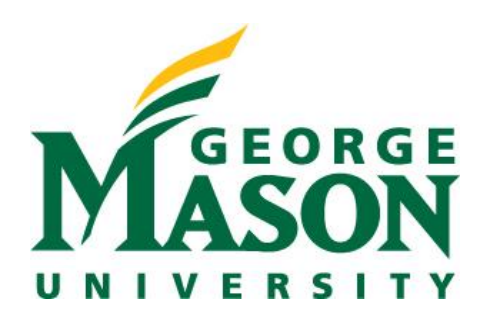

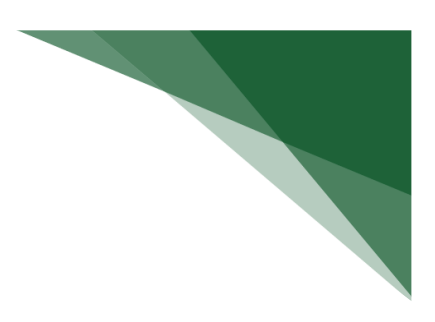

## **Submission Types in RAMP Defined**

RAMP contains various proposal types to facilitate reporting and streamline data entry. Before preparing an application within RAMP, you must first identify the type of application being submitted. Refer to the table below for assistance with determining the type of proposal you are entering as well as the highlevel process steps you need to take to get started.

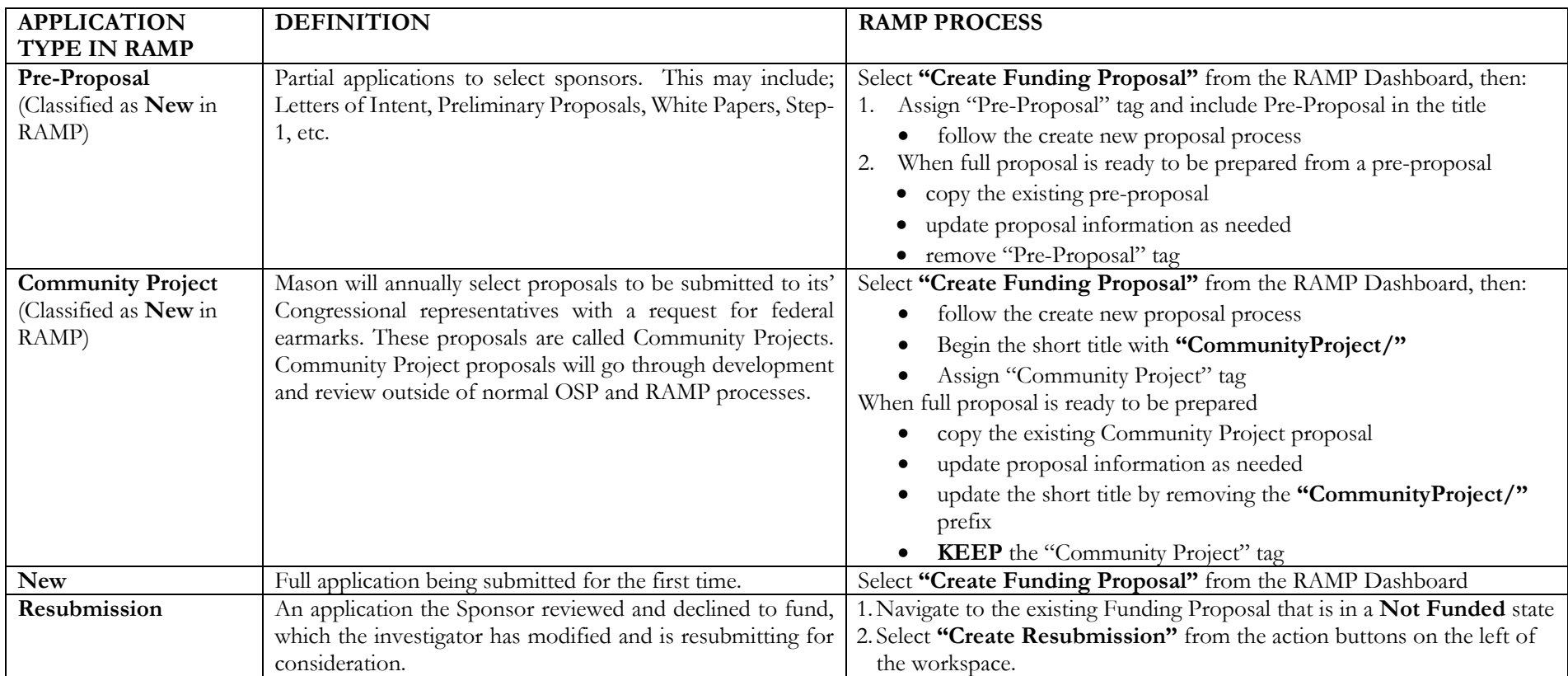

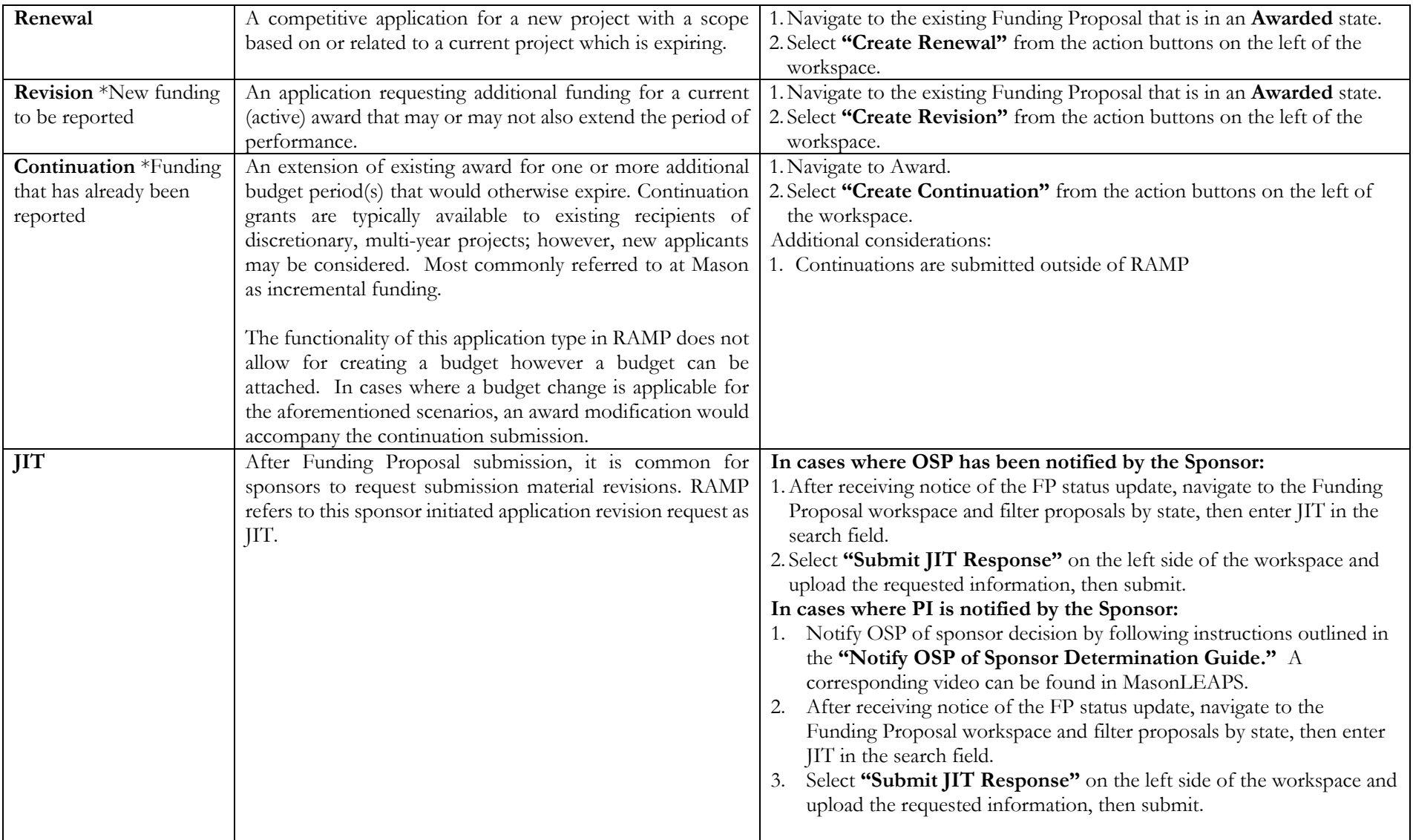